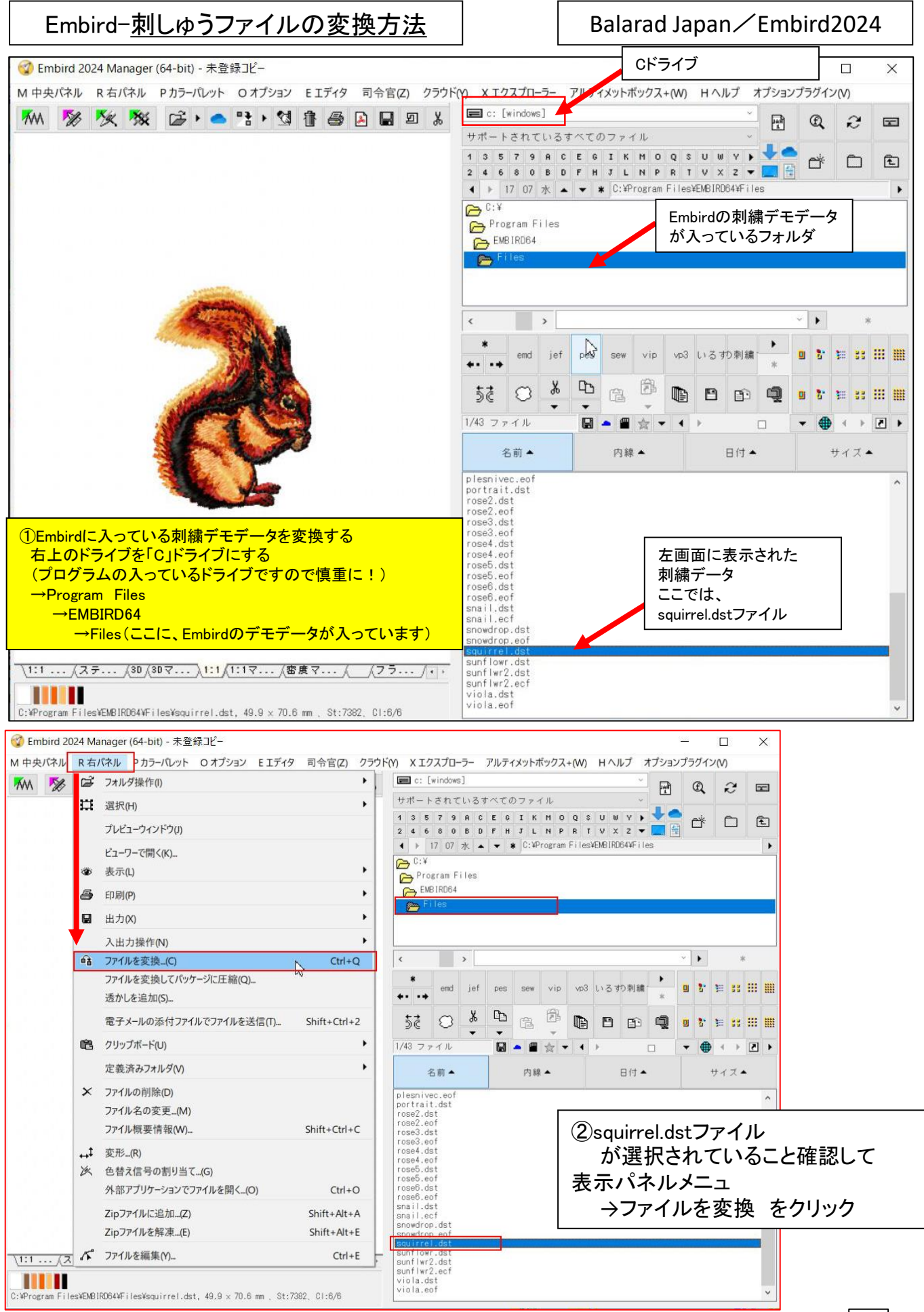

## Embird-<u>刺しゅうファイルの変換方法</u> | Balarad Japan/Embird2024

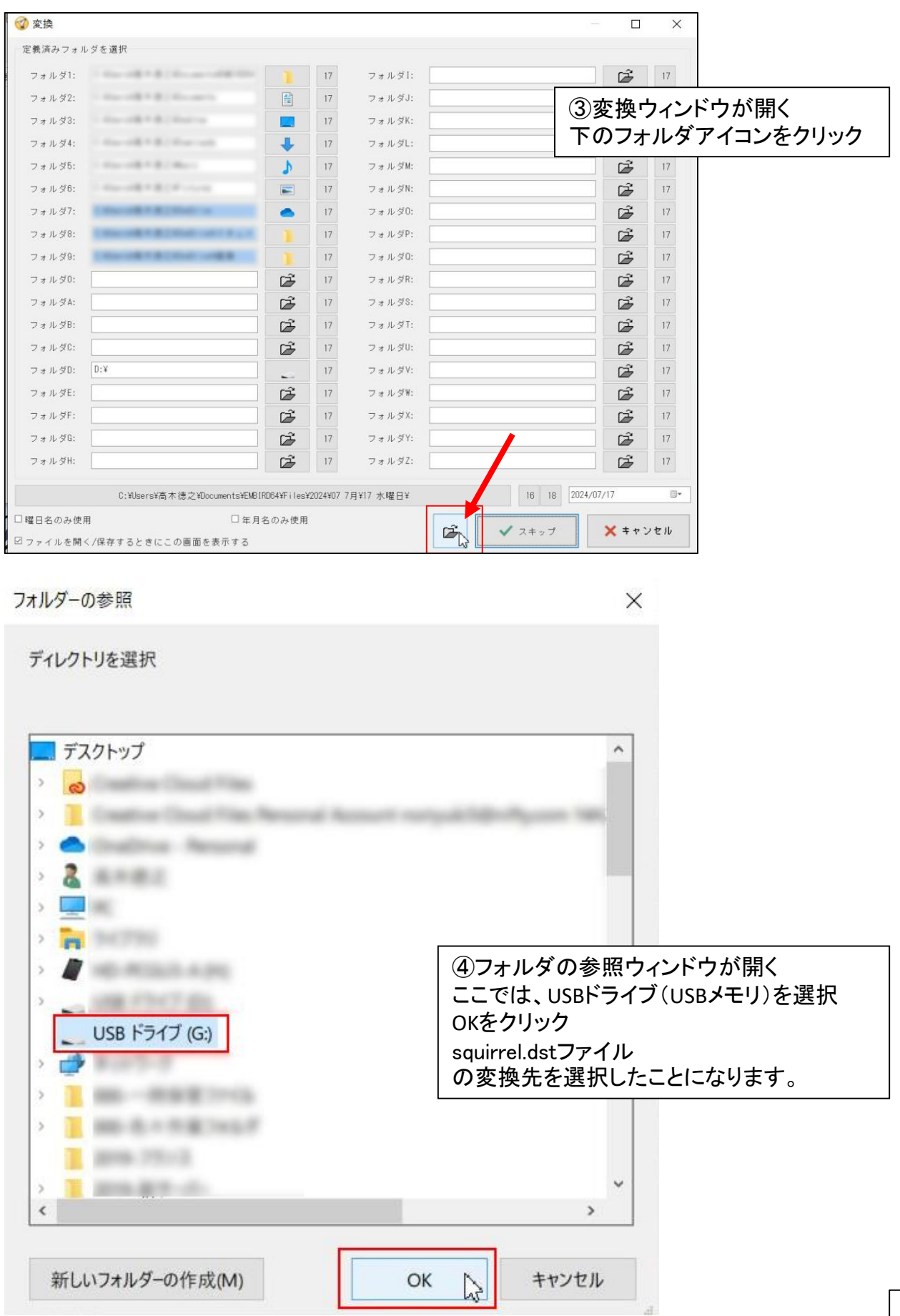

Embird-<u>刺しゅうファイルの変換方法</u> | Balarad Japan/Embird2024

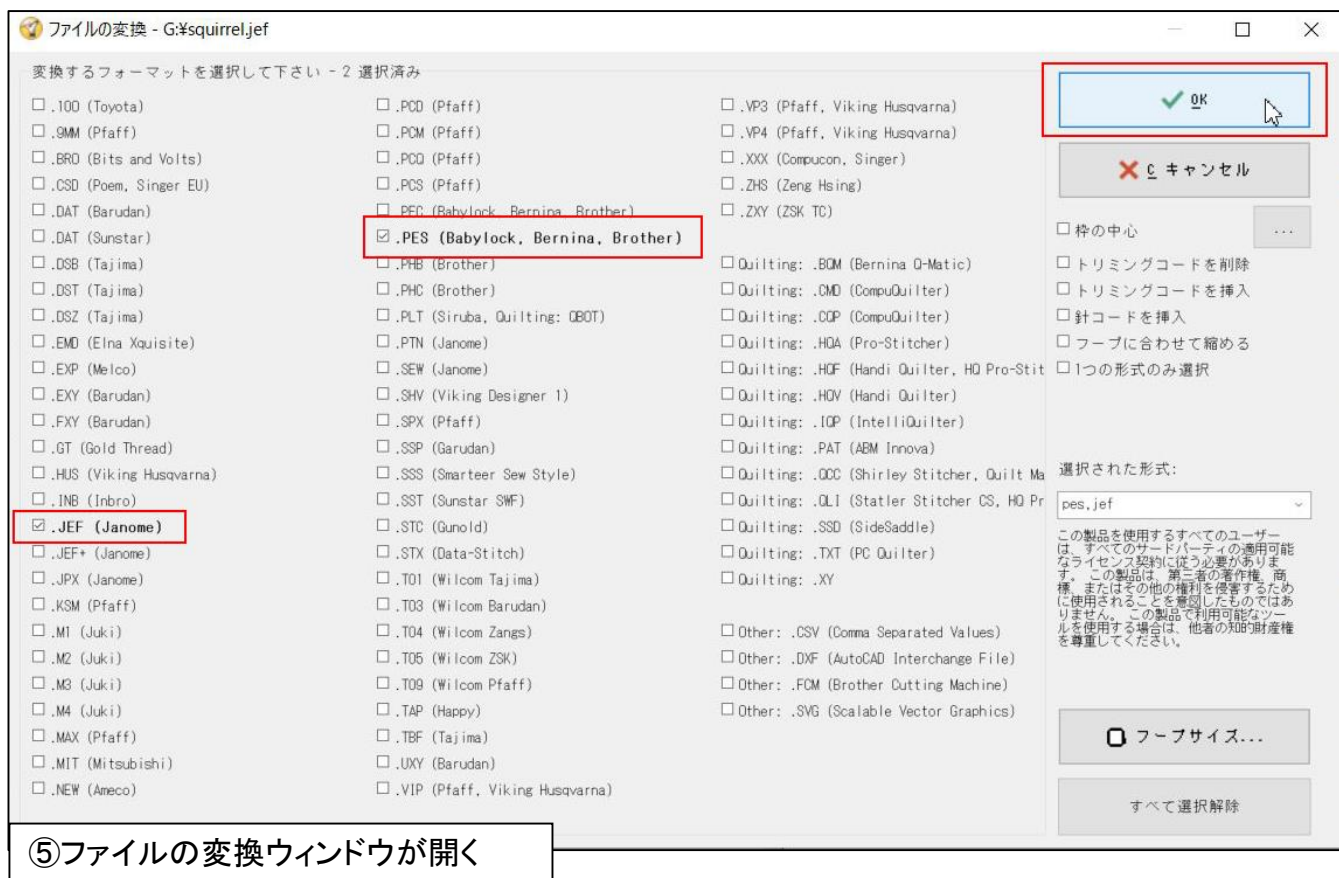

ここでは、 ブラザーPES と ジャノメJEF に同時変換するので 「PES」と「JEF」に ☑ を入れる OK をクリック

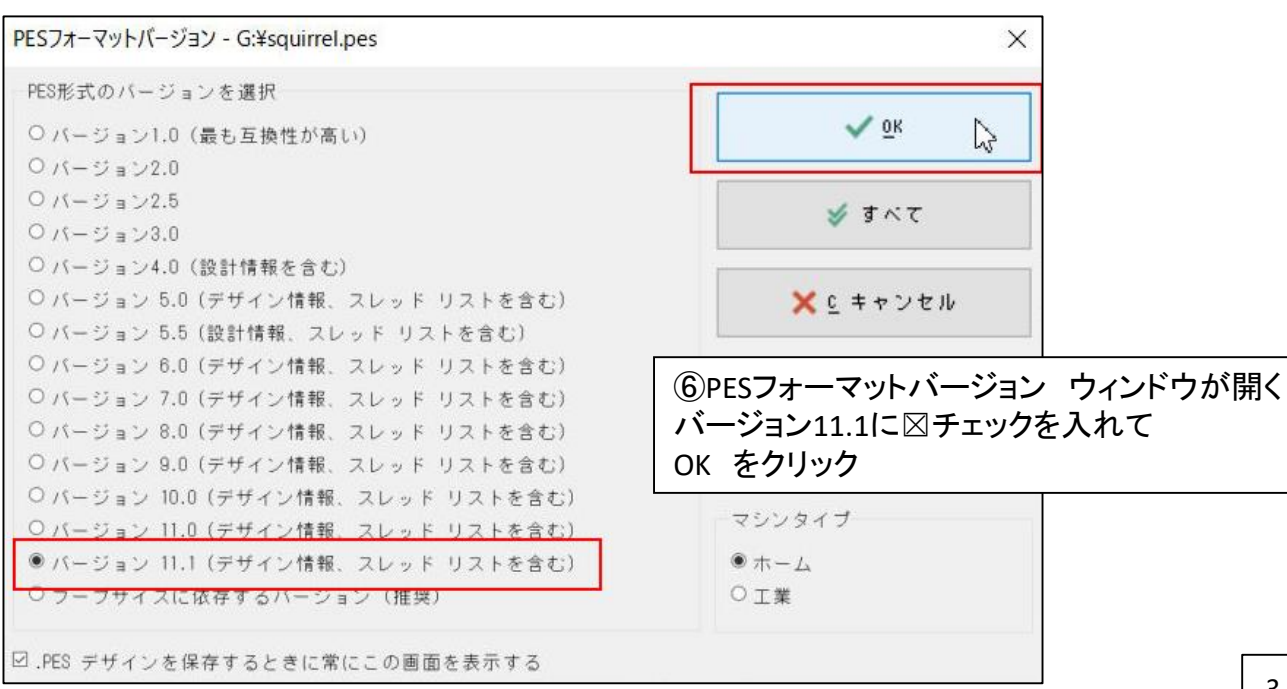

Embird-<u>刺しゅうファイルの変換方法</u> | Balarad Japan/Embird2024

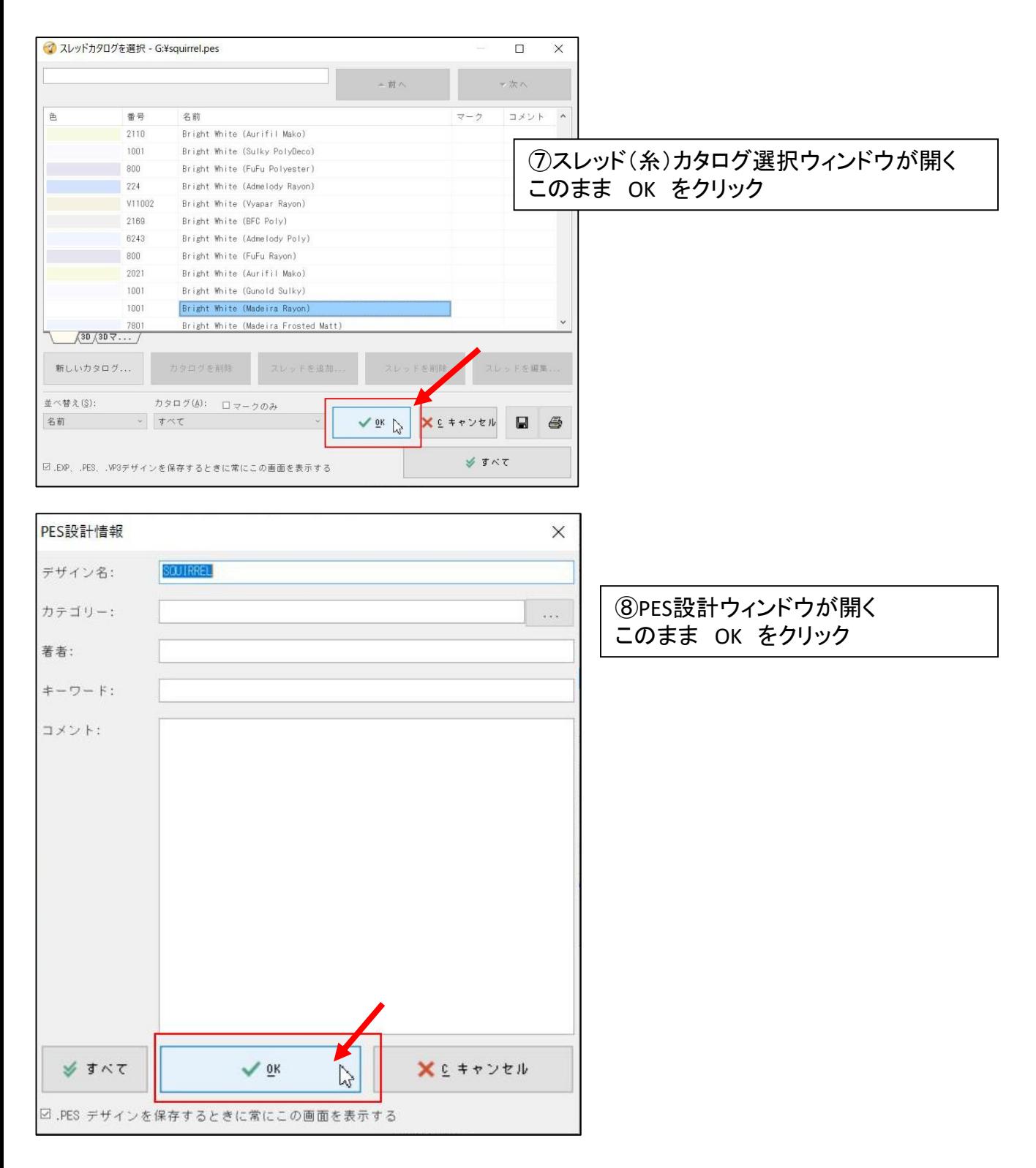

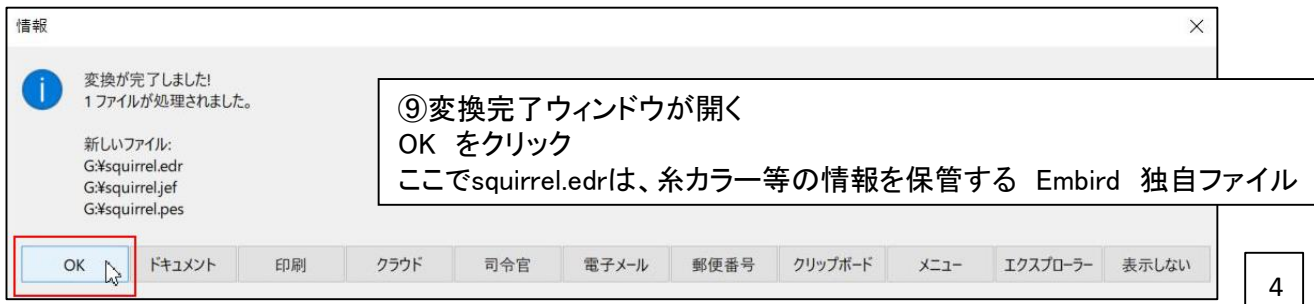

4

## Embird-<u>刺しゅうファイルの変換方法</u> | Balarad Japan/Embird2024

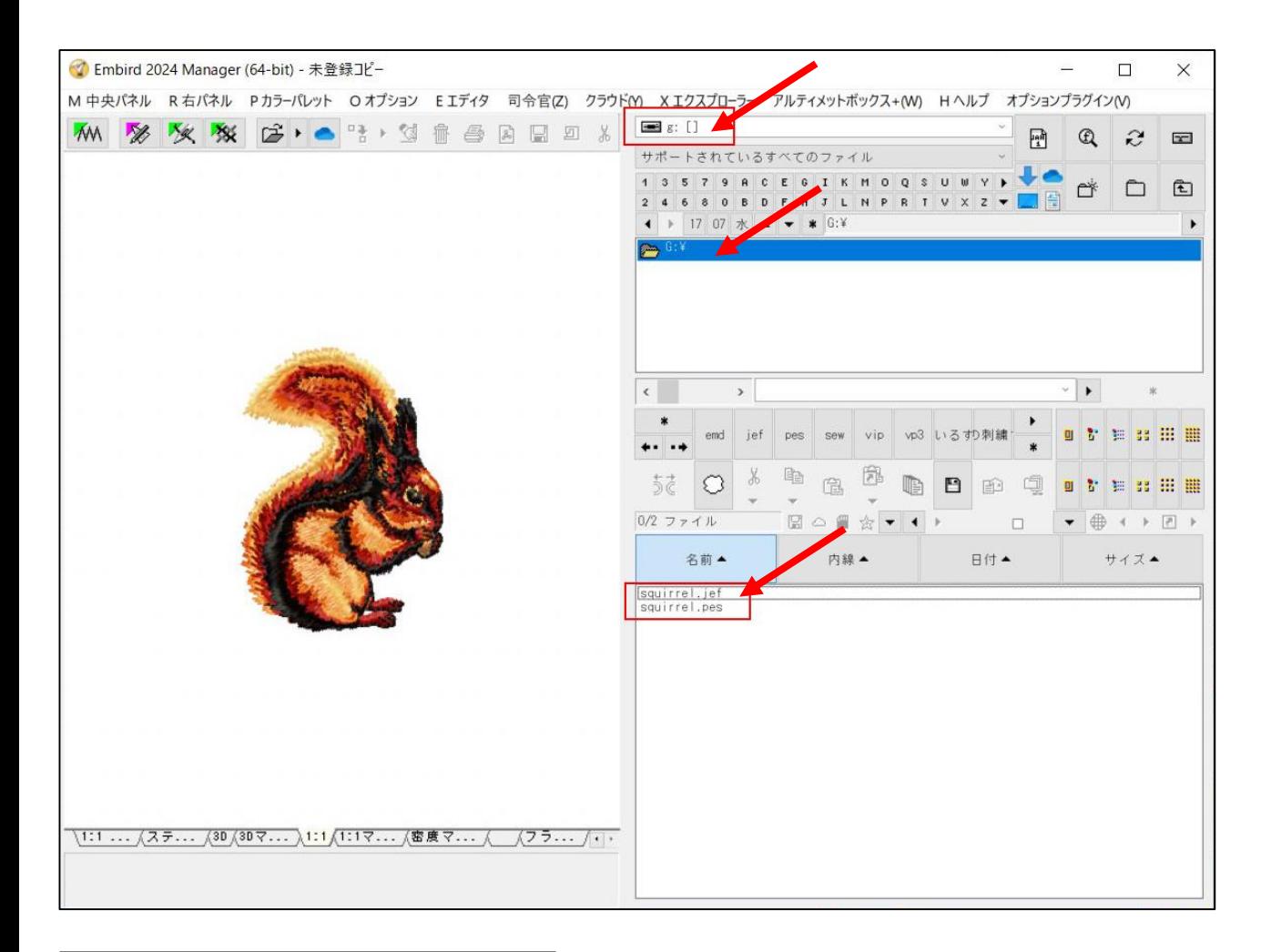

⑧Gドライブ(USBメモリ)に 変換された squirrel.jef と squirrel.pes を確認できます。